**†** CollegeBoard

Helping Students
Understand Online
Score Reports
for SAT® with Essay,
PSAT™ 10, and
PSAT™ 8/9

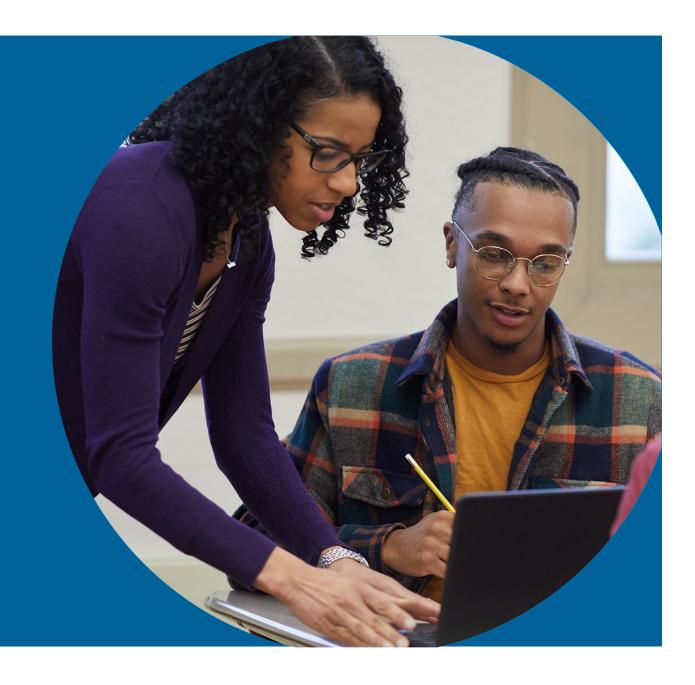

## Agenda

- Overview
- Your Online Score Report Explained
  - -SAT® with Essay
  - -PSAT 10<sup>™</sup>
  - -PSAT 8/9™
- AP Potential<sup>™</sup>
- Official SAT® Practice on Khan Academy®

The majority of the slides within this presentation are intended for educators to use to review online score reports from the spring 2022 ISBE-provided SAT with Essay, PSAT 10, and PSAT 8/9 administration with students.

# Helping Parents/Guardians Understand the SAT Suite of Assessments

A toolkit of resources will arrive in mid-May to the established public schools that participated under the ISBE-provided SAT with Essay, PSAT 10, and PSAT 8/9.

The digital copies of the toolkit resources are posted on ISBE's assessment page: <a href="https://www.isbe.net/Pages/sat-psat.aspx">https://www.isbe.net/Pages/sat-psat.aspx</a> under the "SAT, PSAT 10, and PSAT 8/9 Toolkit Resources" accordion.

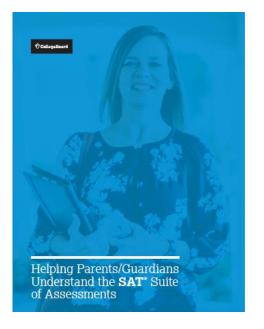

### Accessing Scores

#### **Roster Report**

If students encounter any issues signing in to their College Board Student Account to view their score reports, they may need to use an access code (for PSAT-related assessments) or registration number (for the SAT with Essay).

The access codes and registration numbers can be found in the school-level detailed "Roster Report" in the K-12 Assessment Reporting portal.

The detailed "Roster Report" lists students along with their scores and other information.

#### Use it to

- View a student's individual report by clicking on their name.
- Print student reports and labels, individually or in bulk.
- Retrieve access codes and registration numbers for students who have trouble signing in to their College Board Student Account.
- Find your school's AP Potential™ access code and a link to the tool.

#### **Batch Score Reports**

**NEW**: Educators can generate PDF score reports for all students.

- Click the "Batch Score Report PDF" option on the reporting dashboard and provide the test administration and grades in order to generate student PDF score reports.
- One batch PDF file that includes student score reports for the requested administration will be generated.
- The batch file will be posted in the "Reports You Scheduled" section of Downloads within 24 hours of submitting the report request.

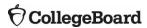

### Accessing Scores

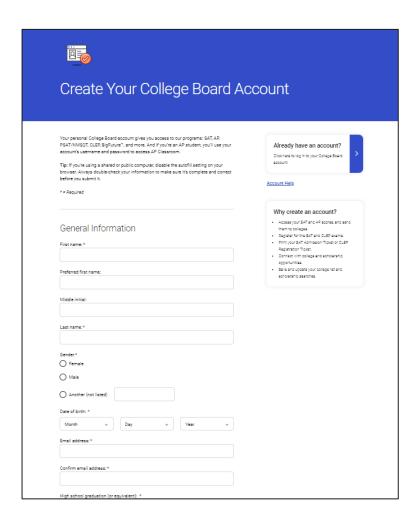

#### **Online Score Report**

In order to access scores from the ISBE-provided SAT with Essay, PSAT 10, and PSAT 8/9 administration, students can create an online <u>College</u> Board account.

Your College Board account gives you access to programs such as SAT, PSAT 10, PSAT 8/9 AP, PSAT/NMSQT, and BigFuture™.

If you already have a College Board account, use your credentials to sign in and access your online score report.

## SAT® with Essay Scores

The College Board student score reports portal will list all your available SAT Suite of Assessments score reports.

Go to <u>Student Score Reports</u> and sign in to your College Board student account.

The entry for each score report will show the total score and section scores you received for that test.

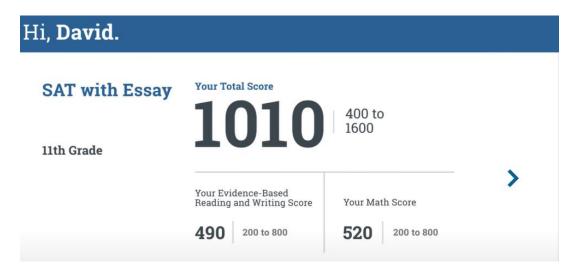

Click on the box containing your score to go to your score report.

**Understanding Your SAT Score Report** 

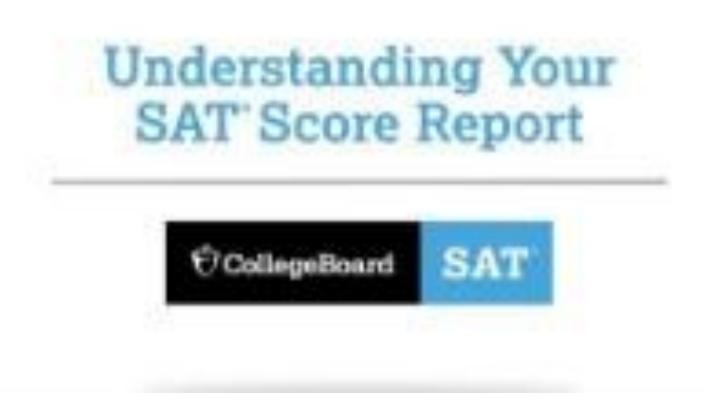

**Interpreting Your SAT Scores** 

| SAT Score<br>Reported    | Details                                                                                                    | Score<br>Range |
|--------------------------|----------------------------------------------------------------------------------------------------|----------------|
| Total score              | Sum of the 2 section scores.                                                                                                    | 400-<br>1600   |
| Section<br>scores (2)    | Evidence-Based Reading and Writing, and Math.                                                                                                    | 200-800        |
| Test scores              | Reading, Writing and Language, and Math.                                                                                                    | 10-40          |
| SAT Essay<br>scores (3)  | Reading, Analysis, and Writing.                                                                                                    | 2-8            |
| Cross-test<br>scores (2) | Analysis in History/Social Studies and Analysis in Science. Based on selected questions in the Reading, Writing and Language, and Math Tests.  These scores show how well you use your skills to analyze texts and solve problems in these subject areas. | 10-40          |
| Subscores<br>(7)         | Reading and Writing and Language: Command of Evidence and Words in Context. Writing and Language: Expression of Ideas and Standard English Conventions. Math: Heart of Algebra, Problem Solving and Data Analysis, and Passport to Advanced Math.         | 1-15           |

Score Details: Total Scores and Section Scores

#### **Total Score**

Next to your SAT with Essay score is "400 to 1600" indicating that the range of possible scores on the SAT is 400–1600.

#### **Section Scores**

After the total score are your two section scores, Evidence-Based Reading and Writing and Math.

The sum of the two section scores produces the total score.

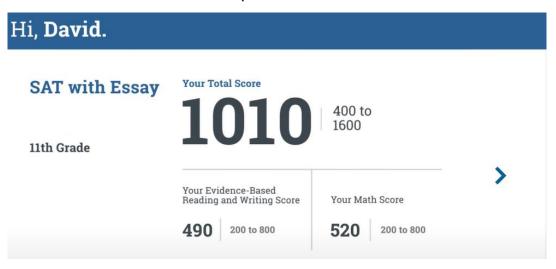

This part of the score report presents test scores in the context of benchmarks for college readiness, indicating whether a student is on track, almost on track, or in need of improvement.

Score Details: Test Scores and Cross-Test Scores The **Score Details** tab on your score report gives you detailed information about the different parts of your test.

#### **Test Scores**

Your three test scores are Reading, Writing and Language, and Math.

The Reading Test and the Writing and Language Test are combined into one section.

#### **Cross-Test Scores**

Your score report contains two cross-test scores: Analysis in Science and Analysis in History/Social Studies. They're called "cross-test" scores because the questions that make up this part of your score are drawn from all three tests.

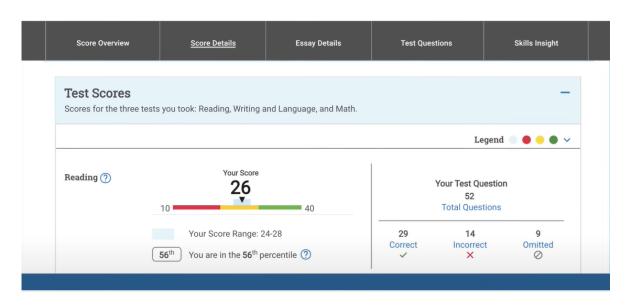

Score Details: Subscores

These seven subscores reflect how well you did on specific types of questions that appear on the SAT:

- Command of Evidence
- Words in Context
- Expression of Ideas
- Standard English Conventions
- Heart of Algebra
- Problem Solving and Data Analysis
- Passport to Advanced Math

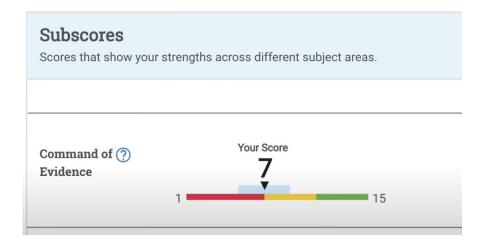

Since you took the SAT with Essay, you'll also find a scanned copy of your response in the section "Essay Details."

Score Details: Essay

Your Essay

Essay Image, Page 1 of 4

BEGIN YOUR ESSAY HERE.

Essay Scores

Essay - Reading ② Essay - Analysis ③ Essay - Writing ③

A 2 to 8

Essay Scoring
Learn more about how your essay was scored.

In Paul Bogard's essay "Let there be Dark" he emphasizes the imposit of natural darkness. Bogard begins his argument by first provide a story from his personal experience, appealing to the reader by imagery. "I know night skies in which meteors left smoky transports sugary spreads of stors." In this sontence, Bogard in

After your section scores, your score recipients are listed.

Recipients are colleges or scholarship programs to which you indicated you wanted your scores sent.

The score recipients section indicates the date your scores were sent and the status (whether they were sent, and if not, why not).

Score Details: Score Sends

| hampaign, IL DI Code: 1836       |           |        |  |  |
|----------------------------------|-----------|--------|--|--|
|                                  |           |        |  |  |
| Test                             | Date Sent | Status |  |  |
| ~                                | \$        | \$     |  |  |
| <b>SAT School Day,</b> 4/13/2022 | 4/13/2022 | ✓ Sent |  |  |

### **Toolkit Resources**

The following documents can be shared with students and families.

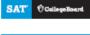

## **SAT** Understanding Scores

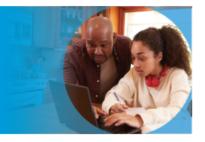

#### The **SAT** with Essay

#### What the SAT Measures

The SAT reinforces what students are learning in their classrooms while measuring the skills and knowledge that research shows are the most important for success in collegeand career. It includes the following sections.

#### EVIDENCE-BASED READING AND WRITING

This section is made up of a Reading Test and a Writing and Language Test, each composed of multiparagraph passages and multiple-choice questions.

The Reading Test measures comprehension and reasoning skills and focuses on close reading of passages in a wide array of subject reas. The Writing and Language Test measures a range of skills, including command of evidence, expression of ideas, and the use of standard English conventions in grammar and punctuation.

#### MATH

This section includes multiple-choice and student-produced response questions, and it is divided into two portions: one that allows calculator use and one that does not. It assesses skills in algebra, problem solving and data analysis, manipulation of complex quotions, geometry, and trigonometry.

#### ESSAY

The Essay asks students to read a high-quality source text and write an effective analysis of that text using evidence drawn from the source. It measures a range of skills in reading, analysis, and writing.

#### How the SAT Is Scored

Students receive a total score that is the sum of their scores on the two sections (Evidence-Based Reading and Writing and Math). The SAT Essay is scored separately.

To calculate section scores, we first compute the student's raw score—the number of questions correctly answered—for each section. Nothing is deducted for incorrect answers or for unanswered questions.

Next, we convert each of the raw section scores to a scaled score of 200-800. This conversion process adjusts for slight differences in difficulty among versions of the test and provides a score that is consistent across different versions. The scaled scores are the scores provided on score reports.

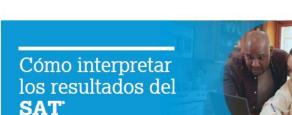

#### El SAT con Ensayo

#### ¿Oué mide el SAT?

SAT CollegeBoard

El SAT refuerza lo que aprenden los estudiantes en las aulas, además de medir las habilidades y el conocimiento que, según las investigaciones, resultan más importantes para alcanzar el éxito tanto en la universidad como en la carrera.

Incluye las siguientes secciones

#### LECTURA Y ESCRITURA BASADAS EN EVIDENCIAS

Esta sección consta de dos pruebas, una de Lectura y otra de Escritura y Lenguaje, cada una de ellas compuesta de fragmentos de varios párrafos y preguntas de opción múltiple.

La prueba de Lectura mide las destrezas de comprensión y rezonamiento y se enfoca en la lectura stenta de fragmentos de una gran variedad de ternas. La prueba de Escritura y Lenguaje mide un rango de destrezas que inchuyen el domínio de evidencias, expresión de ideas y la aplicación de las normas estándar de gramática y puntuación del inglés.

#### MATEMÁTICAS

Esta sección incluye preguntas con respuestas generadas por el estudiante y de opción múltiple, y se divide en dos partes: una que permite el uso de la calculadora y otra que no. Evalta las destrezas en afgebra, resolución de problemas y análisis de datos, manipulación de ecusciones complejas, peremetra y trigonometría.

#### ENSAYO

El Ensayo es una prueba que pide a los estudiantes que lean un texto de una fuente de alta calidad y escriban un análisis eficaz de dicho texto usando evidencia tomada de la fuente. Mide un rango de destrezas en lectura, análisis y escritura.

#### ¿Cómo se califica el SAT?

Los estudiantes reciben un puntaje total que es la suma de sus puntajes en las dos secciones (Lectura y Escritura basadas en evidencias y Matemáticas). El Ensayo del SAT se califica por separado.

Para calcular los puntajes de cada sección, primero calculamos el puntaje directo del estudiante (la cantidad de preguntas que respondió correctamente) en cada sección. No se resta nada por las respuestas equivocadas o por las preguntas sin contestar.

Después convertimos los puntajes directos de cada sección a un puntaje estandizado que ve de los 200 a los 800 puntos. Este proceso de conversión ajusta las poqueñas diferencias que pueda haber en la dificultad entre las diferentes versiones del examen y da un puntaje que es consistente con todas las diferentes versiones. Los puntajes estandiarizados son los que aperecen en el informe de resultados.

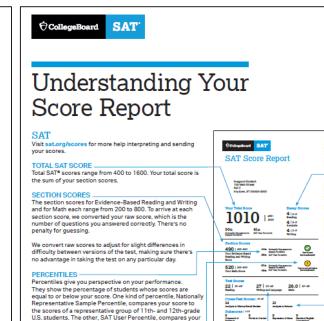

score to those of typical SAT test takers.

when you graduate.

analysis, and writing,

The benchmark icon is another way to gain perspective.

A checkmark shows you scored at or above the benchmark

The Essay asks students to read a high-quality source text and

write an effective analysis of that text using evidence drawn

from the source. It measures a range of skills in reading.

(480 for Evidence-Based Reading and Writing and 530 for

Math). This means you're on track to be ready for college

An exclamation point shows you scored below the

benchmark. Use the feedback and tips in your online

report at sat.org/scorereport to get back on track.

#### https://www.isbe.net/Pages/sat-psat.aspx

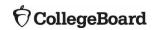

Test scores for Reading, Writing and Language, and Math

Cross-test scores have a range of 10-40, and subscores

have a range of 1-15. They highlight your strengths and

range from 10 to 40. The Math Test score is reported to

CROSS-TEST SCORES AND SUBSCORES-

the nearest half point.

suggest areas for improvement.

# Tips for Helping Students with SAT® with Essay Online Score Reports

**Tips for Helping Students** 

Use these tips to help students use their scores for practice, scholarships, and more:

#### Free score sends

If students are eligible for an SAT fee waiver, they can send as many score reports as they want free of charge.

#### **SAT** practice

Let your students know that they can send their scores to <u>Khan</u>
<u>Academy®</u> for a free, personalized SAT practice plan based on their test results.

#### Colleges, majors, and careers

Inform your students of free tools to discover which colleges and programs are right for them.

<u>BigFuture College Search</u>: Students can find out how freshmen at their toppick college scored on the SAT to learn whether their scores will help them with admission.

#### **Scholarship opportunities**

Make sure your students use their SAT scores to access scholarships from <u>BigFuture Scholarships</u>.

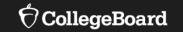

## **PSAT 10**

### PSAT 10

The PSAT 10 and the SAT are very similar tests, and your score on the PSAT 10 can give you an idea of how you'll do when you take the SAT.

Your PSAT 10 score report gives you valuable information about strengths and areas in which you can improve. You can use this information to prepare for the SAT and improve your score.

**Your PSAT 10 Score Explained** 

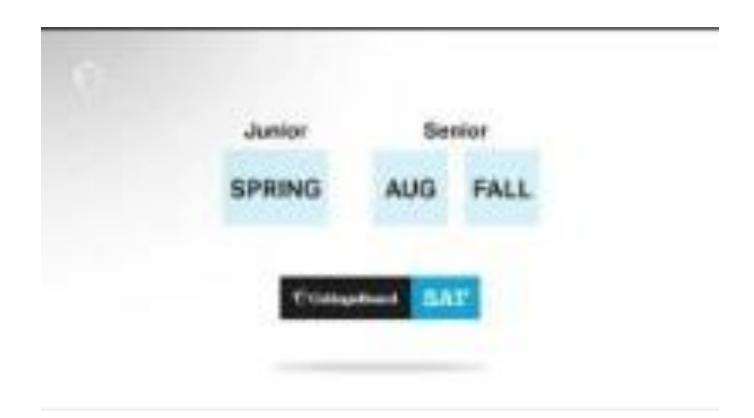

Score Details: Total Scores and Section Scores

#### **Total Score**

Your total score is reported in the range of 320 and 1520.

Your total score is the sum of the two section scores:

- Evidence-Based Reading and Writing
- Math

Each of these two section scores is reported in the range of 160–760.

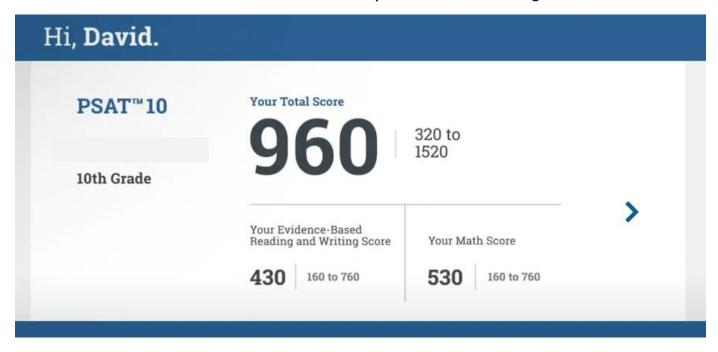

Score Details: Section Scores

#### **Section Scores**

The Evidence-Based Reading and Writing and Math section scores have a possible range of 160–760.

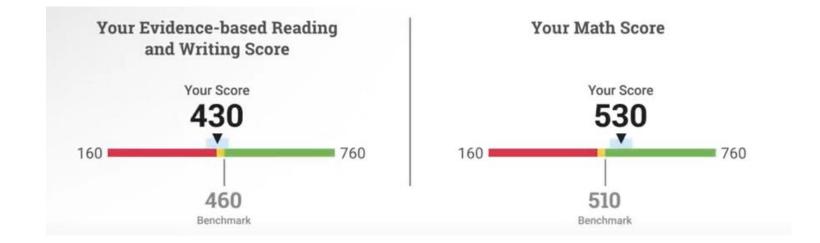

Score Details: Test Scores and Cross-

**Test Scores** 

#### **Test Scores**

The PSAT 10 contains three tests: Reading, Writing and Language, and Math. The Reading Test and the Writing and Language Test are combined into one

section score.

For each test you'll see your individual test score in the range of 8–38.

#### **Cross-Test Scores**

The two cross-test scores are Analysis in Science and Analysis in History/Social Studies.

They're called "cross-test" scores because the questions that make up this part of your score are drawn from all three tests.

The cross-test scores have a range of 8-38.

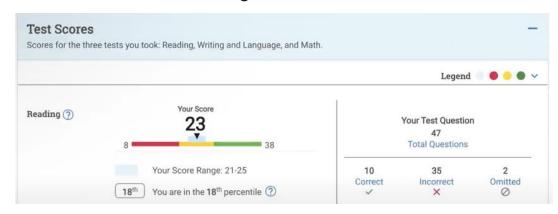

Score Details: Subscores

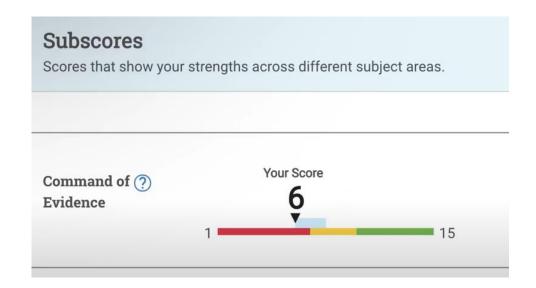

#### **Subscores**

Seven subscores reflect how well you did on specific types of questions that appear on the PSAT 10.

Each of the subscores is in the range of 1-15.

The subscores are the following:

- Command of Evidence
- Words in Context
- Expression of Ideas
- Standard English Conventions
- Heart of Algebra
- Problem Solving and Data Analysis
- Passport to Advanced Math

### **Toolkit Resources**

The following documents can be shared with students and families.

Score Overview

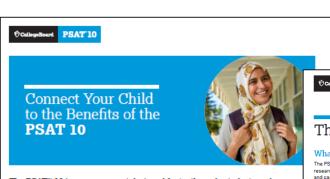

The PSAT™ 10 is an assessment designed for tenth-grade students and administering the PSAT 10 gives schools actionable benchmarks to support your child's growth on the path to college and career.

The test has the same types of questions and format as the SAT, so it's a great checkpoint for you and your child. The test results help students:

#### Review Actionable Data

Your child receives detailed score reports in their online student score account. Visit account.collegeboard.org.

#### Receive Free, Personalized SAT Prep

PSAT 10 scores are your child's access to a personalized SAT study plan through Official SAT Practice on Khan Academy\*. Plans include thousands of practice questions with instant feedback, video lessons, and full-length practice tests.

#### Access Advanced Coursework

Your child's PSAT 10 score report shows areas in which they performed well and which college-level AP courses match their strengths. Our AP Potential" tool shows students in which AP courses they're likely to do well based on their performance on the PSAT 10.

#### Learn About Opportunities

You and your child can start receiving information to help plan for college. The College Board's college planning website, BigFuture", helps students find and apply to colleges and guides them toward resources that can help them pay for college. Learn more at bigfuture.org.

For more information about how the PSAT 10 can help you and your child plan for their future, visit psat.org/journey

CollegeBoard PSAT 10

#### The PSAT 10

#### What the PSAT 10 Measures

The PSAT 10 measures the skills and knowledge that research shows are the most important for success in college and career. The Reading Test measures comprehension and reasoning skills and focuses on close reading of passages in a wide array of subject areas. The Writing and Language Test measures a range of skills, including command of evidence, expression of ideas, and the use of standard English conventions in grammar and punctuation. The Math Test covers a range of math practices, with an emphasis on problem solving, modeling, using tools strategically, and using algebraic structure.

#### How the PSAT 10 Is Scored

Students receive a total score that is the sum of their scores on the two sections (the Evidence-Based Reading and Writing section and the Math section)

To calculate section scores, we first compute the student's raw score—the number of questions correctly answered—for each section. Nothing is deducted for incorrect answers or for

Next, we convert the raw Reading Test score and the raw Writing and Language Test score to scaled test scores of 8-38. Then, we combine these to produce a scaled Evidence Based Reading and Writing section score of 160-760. We also combine the raw Math Test scores and convert them to a scaled Math section score of 160-760. This conversion process adjusts for slight differences in difficulty among versions of the test and provides a score that is consistent across different versions. The scaled scores are the scores provided on score reports.

#### **Total Scores**

The total score is the sum of the two section scores: its range is 320-1520

#### Section Scores

Your students receive scores in the range of 160-760 for each of the two sections. The Evidence-Based Reading and Writing section score combines the scores for the Reading Test and the Writing and Language Test. The Math section score is derived from the Math Test score, including the calculator and no-calculator portions.

The range for the following test scores is 8-38:

- Reading
- Writing and Language
- Math

#### Cross-Test Scores

The range for cross-test scores is also 8-38. These scores represent student performance on select questions across the three tests and show a student's strengths in the following domains:

- Analysis in History/Social Studies
- Analysis in Science

#### Subscores

Subscores in the range of 1-15 offer feedback on student performance in the following skill areas:

- Command of Evidence
- Words in Context
- Expression of Ideas
- Standard English Conventions
- Heart of Algebra
- · Problem Solving and Data Analysis
- Passport to Advanced Math

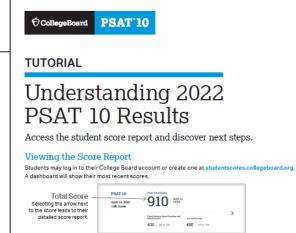

Section Scores

score is 430, and their

and Writing and Math

the student's score has

reached the benchmark

track for college readiness.

This means they are on

Percentiles

This student scored

as well as or better in

Evidence-Based Reading and Writing than 39% of a

nationally representative group of sophomores. In

Math, they scored as well

nationally representative group of sophomores

as or better than 57% of a

This student's Evidence-

Based Reading and Writing

Math score is 480, in both

Evidence-Based Reading

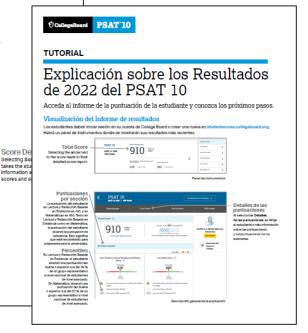

https://www.isbe.net/Pages/sat-psat.aspx

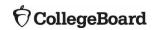

## Tips for Helping Students with PSAT 10 Online Score Reports

Follow these tips to help students use their scores for practice, scholarships, and more:

#### **SAT** practice

Let your students know that they can send their scores to Khan Academy® for a free, personalized SAT practice plan based on their test results.

#### Colleges, majors, and careers

Inform your students of free tools to discover which colleges and programs are right for them by using <u>BigFuture College Search</u>.

#### **Scholarship opportunities**

Read information about accessing scholarships in your junior year from College Board Opportunity Scholarships.

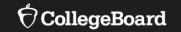

## **PSAT 8/9**

Score Details: Total Scores and Section Scores

#### **Total Score**

The top portion of your score report contains your total score.

Next to your score are the numbers 240–1440.

These numbers are the range of possible scores on the PSAT 8/9.

#### **Section Scores**

The total score is the sum of the two section scores:

- Evidence-Based Reading and Writing
- Math

Each of these two section scores is reported in the range of 120–720.

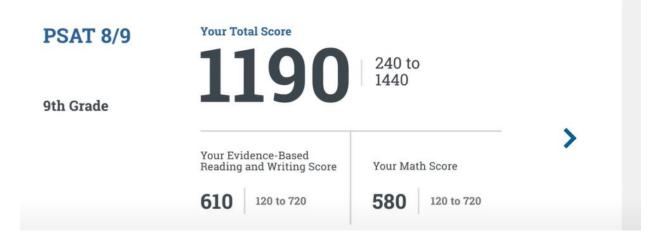

**Your PSAT 8/9 Score Explained** 

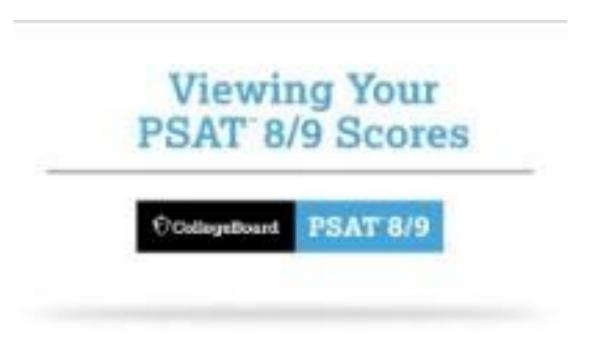

Score Details: Test Scores and Cross-Test Scores

#### **Test Scores**

The PSAT 8/9 contains three tests: Reading, Writing and Language, and Math.

The Reading Test and the Writing and Language Test are combined into one section score.

For each test you'll see your individual test score in the range of 6–36.

#### **Cross-Test Scores**

The two cross-test scores are Analysis in Science and Analysis in History/Social Studies.

They're called "cross-test" scores because the questions that make up this part of your score are drawn from all three tests.

The cross-test scores have a range of 6-36.

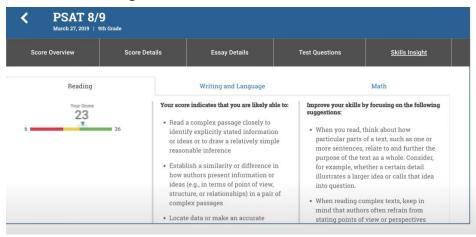

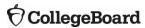

Score Details: Subscores

#### **Subscores**

Six subscores reflect how well you did on specific types of questions that appear on the PSAT 8/9. Each of the subscores is in the range of 1–15.

The subscores are the following:

- Command of Evidence
- Words in Context
- Expression of Ideas
- Standard English Conventions
- Heart of Algebra
- Problem Solving and Data Analysis

### **Toolkit Resources**

The following documents can be shared with students and families.

CallegeBoard PSAT'8/9

The **PSAT 8/9** Helps Your Child Start the Journey to College

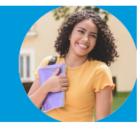

The PSAT<sup>™</sup> 8/9 is an assessment designed for ninth-grade students and focuses on what evidence shows matters most to ensure students are on track for college and career success.

PSAT 8/9 scores help guide your child's academic progress and provide an early indication of college readiness. The test results help students:

#### Recognize Strengths

Data from the PSAT 8/9 may provide insight into your child's strengths and what skills they should acquire. Your child receives detailed score reports in their online student score account. Visit account, collegebeard, org.

#### Choose High School Courses

Knowing their strengths and what skills they should acquire can help you and your child choose the right classes as they progress through high school. Data from the PSAT 89 may help determine whether they're ready for college-level Advanced Placement\* (AP) courses starting their sophomore year.

#### Learn About Opportunities

You and your child can start receiving information to help plan for coilege. The Coilege Board's coilege planning website, BigFuture\*, helps students find and apply to coileges and guides them toward resources that can help them pay for coilege, Learn more at highstere.org.

For more information about how the PSAT 8/9 can help you and your child plan for their future, visit psat.org/8-9.

♦ CollegeBoard PSAT 8/9

#### The PSAT 8/9

#### What the PSAT 8/9 Measures

The PSAT 8/9 measures the skills and knowledge (at the level of content and skill appropriate for eighth and ninth grades) that research shows are the most important for success in college and career. The Reading Test measures comprehension and reasoning skills and focuses on close reading of passages in a wide array of subject areas. The Writing and Language Test measures a range of skills, including command of evidence, expression of ideas, and the use of standard English conventions in grammar and the use of standard English conventions in grammar and punctuation. The Math Test covers a range of math practices, with an emphasis on problem solving, modeling, using tools strategically, and using algebraic structure.

#### How the PSAT 8/9 Is Scored

Students receive a total score that is the sum of their scores on the two sections (the Evidence-Based Reading and Writing section and the Math section).

To calculate section scores, we first compute the student's raw score—the number of questions correctly answered—for each section. Nothing is deducted for incorrect answers or for unanswered questions.

Next, we convert the raw Reading Test score and the raw Writing and Language Test score to scaled test scores of 6-36. Then, we combine these to produce a scaled Evidence-Based Reading and Writing section score of 120-720. We also combine the raw Math Test scores and convert them to a scaled Math section score of 120-720. This conversion process adjusts for slight differences in difficulty among versions of the test and provides a score that is consistent across different versions. The scaled scores are the scores provided on score reports.

#### Total Scores

The total score is the sum of the two section scores; its range is 240–1440

#### Section Scores

Your students receive scores in the range of 120–720 for each of the sections. The Evidence-Based Reading and Writing section score combines the scores for the Reading Test and the Writing and Language Test. The Math section score is derived from the Math Test score, including the calculator and no-calculator portrions.

#### **Test Scores**

- The range for the following test scores is 6-36:
  - Reading
  - Writing and Language
- Math

#### Cross-Test Scores

The range for cross-test scores is also 6–36. These scores represent student performance on select questions across the three tests and show a student's strengths in the following domains:

- Analysis in History/Social Studies
- Analysis in Science

#### Subscores

Subscores in the range of 1-15 offer feedback on student performance in the following skill areas:

- Command of Evidence
- Words in Context
- Expression of Ideas
- Standard English Conventions
- Heart of Algebra
- Problem Solving and Data Analysis

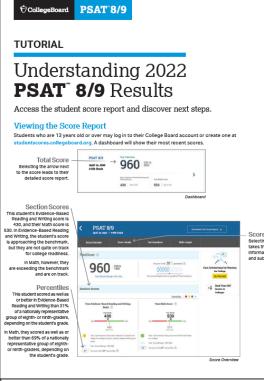

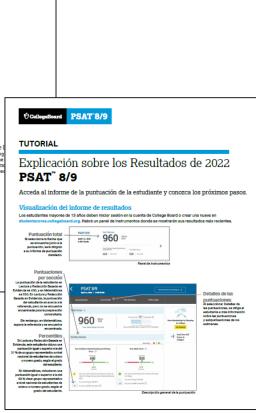

https://www.isbe.net/Pages/sat-psat.aspx

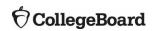

# Tips for Helping Students with PSAT 8/9 Online Score Reports

Use these tips to help students use their scores for practice and discover free college search tools.

#### **SAT practice**

Let your students know that they can send their scores to Khan Academy® for a free, personalized SAT practice plan based on their test results.

#### Colleges, majors, and careers

Inform your students of free tools to discover which colleges and programs are right for them by using <u>BigFuture College Search</u>.

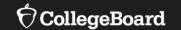

## Advanced Placement (AP) AP Potential<sup>™</sup>

## Advanced Placement (AP) AP Potential<sup>TM</sup>

https://appotential.collegeboard.org/

AP Potential uses scores from the SAT with Essay, PSAT 10, and PSAT 8/9 to provide predictions for AP Exams.

AP Potential identifies students who are likely to succeed in AP courses and on AP Exams.

Students with AP Potential for a particular AP course have a 60% chance or greater of earning a 3 or better on that exam.

Students are able to see their AP Potential in their College Board accounts.

### Your AP Potential

Your AP Potential is updated each time you participate in a PSAT-related or SAT assessment.

On your score report, click the **AP Potential** tab to view a list of all AP courses for which you are prepared to take based on your score.

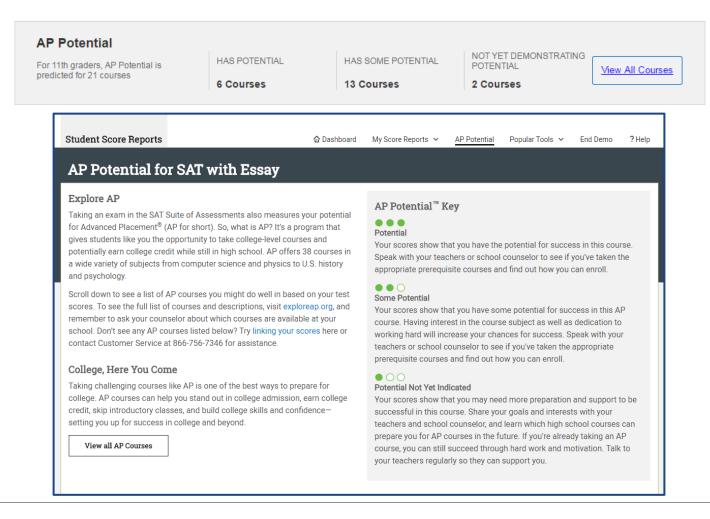

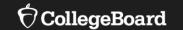

## Official SAT Practice on Khan Academy

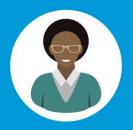

# Tiffany's Path to Success

#### **SEND SCORE DATA**

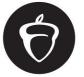

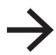

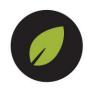

COLLEGE BOARD KHAN ACADEMY

**OR TAKE A DIAGNOSTIC QUIZ** 

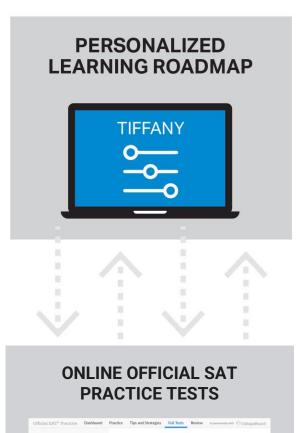

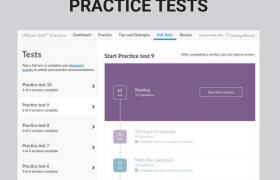

POWERED BY SCHOOLS, EDUCATORS, COMMUNITY GROUPS

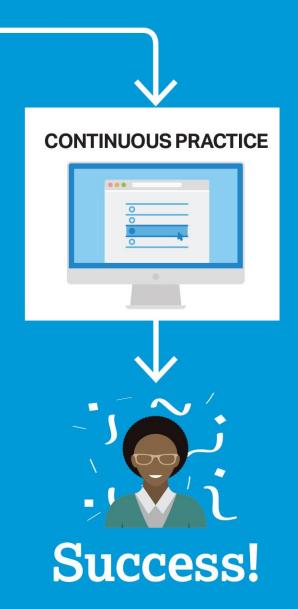

# SAT® Achievement Associated with Official SAT Practice on Khan Academy®

These results are based on over 500,000 students from the class of 2019.

Practice is associated with better SAT® outcomes regardless of gender, race, and parental education level.

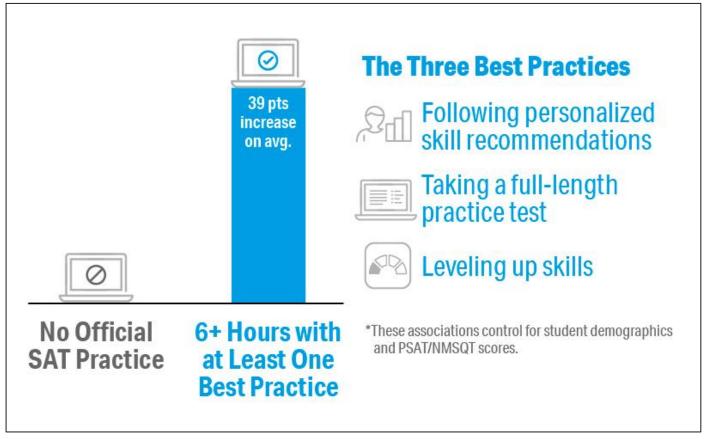

## Link Khan Academy® and College Board Accounts

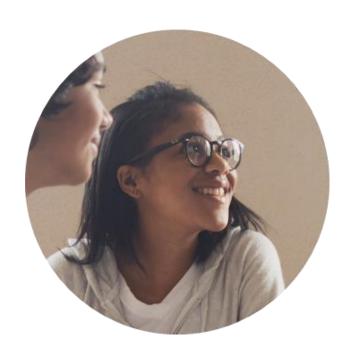

## Personalized practice and recommendations:

Once students link their accounts, Khan Academy individualizes student practice based on their results from the SAT®, PSAT™ 10, and PSAT™ 8/9.

### **Jump right into practice:**

No additional diagnostic quizzes are needed.

## Steps to Link College Board and Khan Academy<sup>®</sup> Accounts

View a <u>short video</u> about the linking steps.

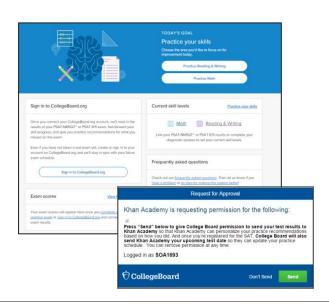

#### Step 1

Students log in or create a Khan Academy® account at <a href="https://www.khanacademy.org/sat">https://www.khanacademy.org/sat</a>.

### Step 2

When prompted, students can agree to link their Khan Academy® and College Board accounts.

### Step 3

Students sign in or create a College Board account.

### Step 4

When prompted, students click "Allow" to authorize the account linking.

### Step 5

Students start practicing on Official SAT® Practice on Khan Academy®!

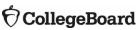

# Step 1: Create or Log In to Khan Academy® Account

https://www.khanacademy.org/sat.

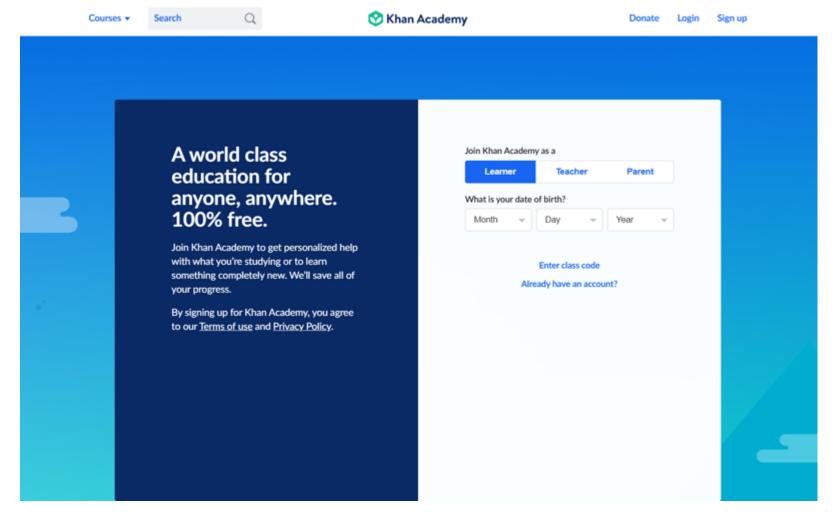

## Step 2: Link Khan Academy® and College Board Accounts

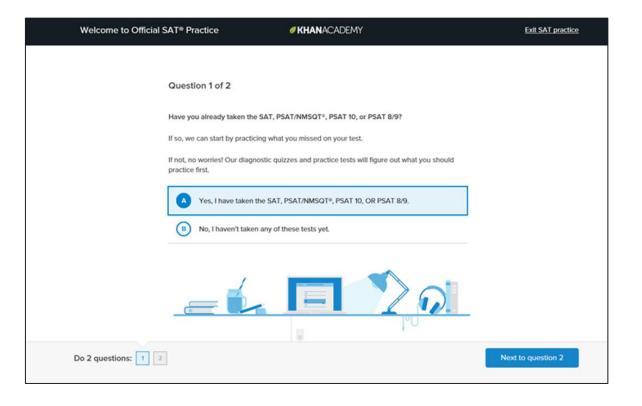

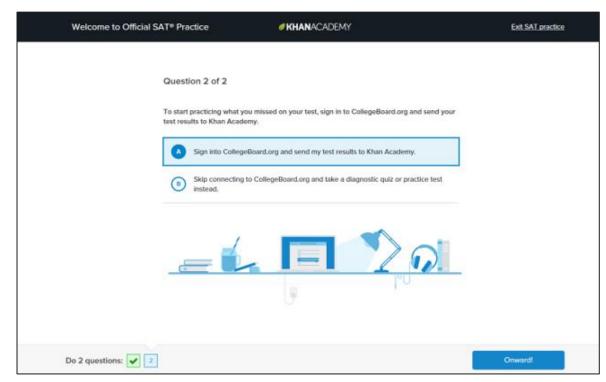

## Step 3: Sign In to College Board Account

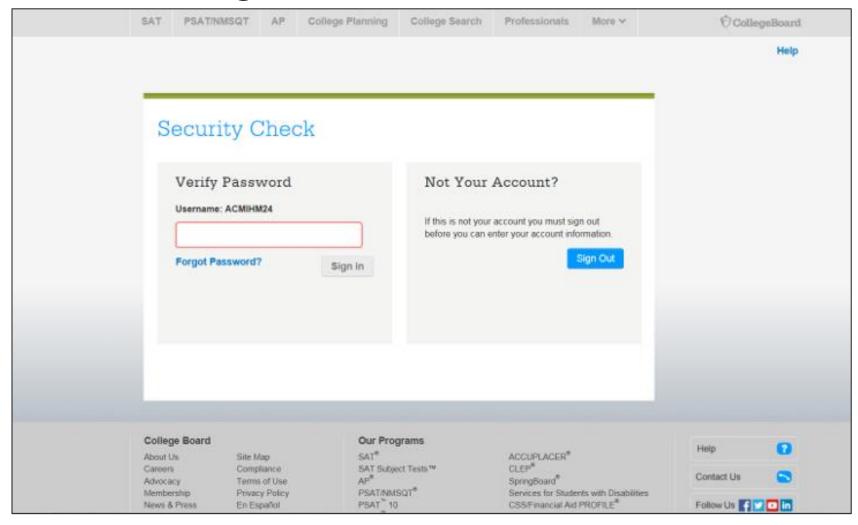

## Step 4: Click "Allow" to Authorize

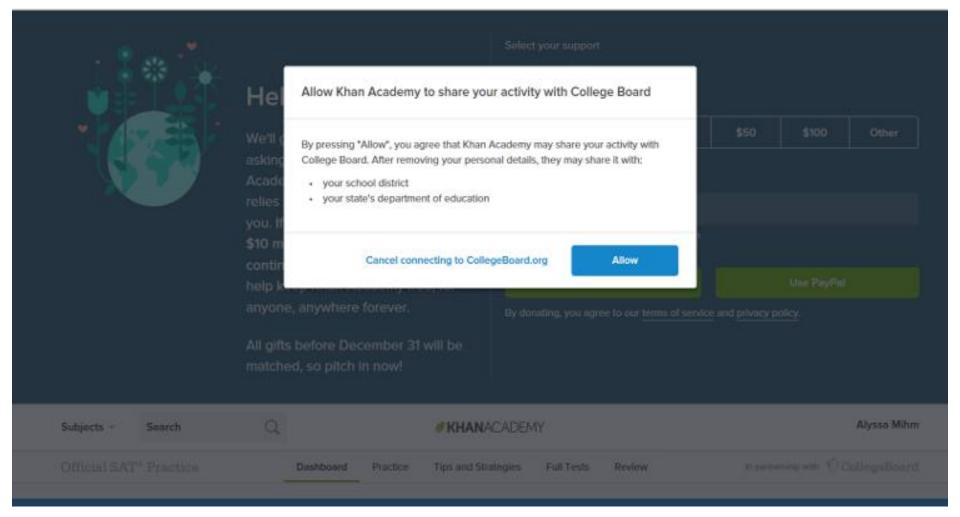

# Step 5: Start Practicing via the Dashboard

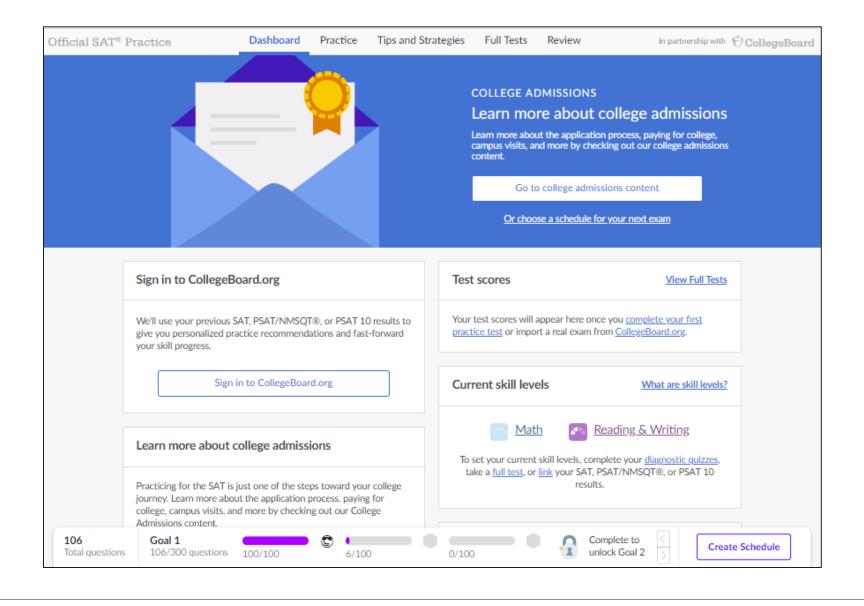

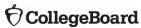

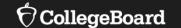

# Personalized Practice Recommendations

## **Practice Recommendations**

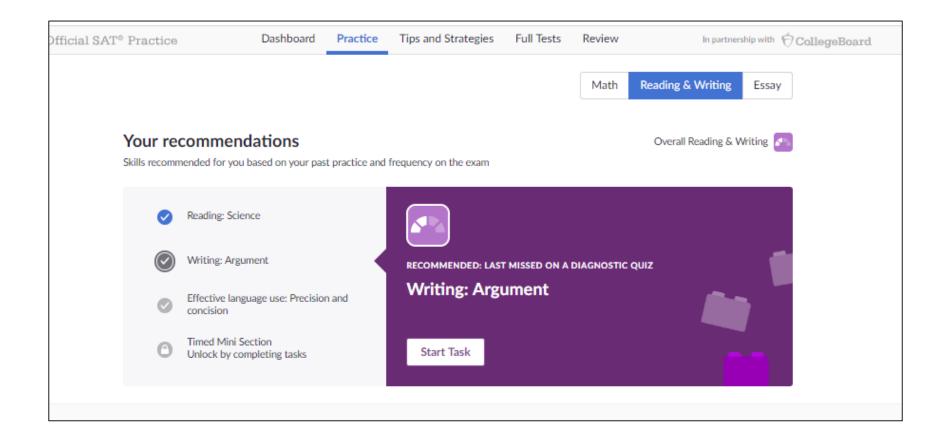

## **Practice Recommendations**

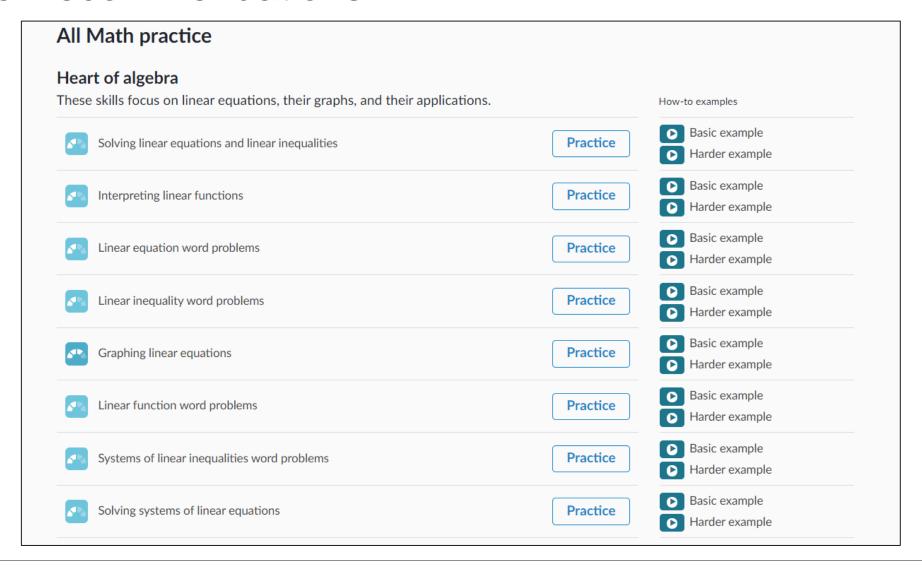

## Tips for Holding Student Information Score Sessions

Help students sign in to their College Board student account to access their online score report so they identify strengths in each content area.

Show students how to locate their AP Potential™ information.

Show students how they can use results to get free, personalized SAT® practice on Khan Academy®.

Please email questions or comments about this presentation to <a href="mailto:ILSAT@collegeboard.org">ILSAT@collegeboard.org</a>.

# Thank You

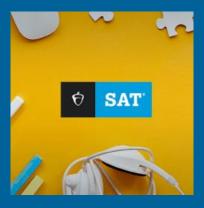

**†** CollegeBoard